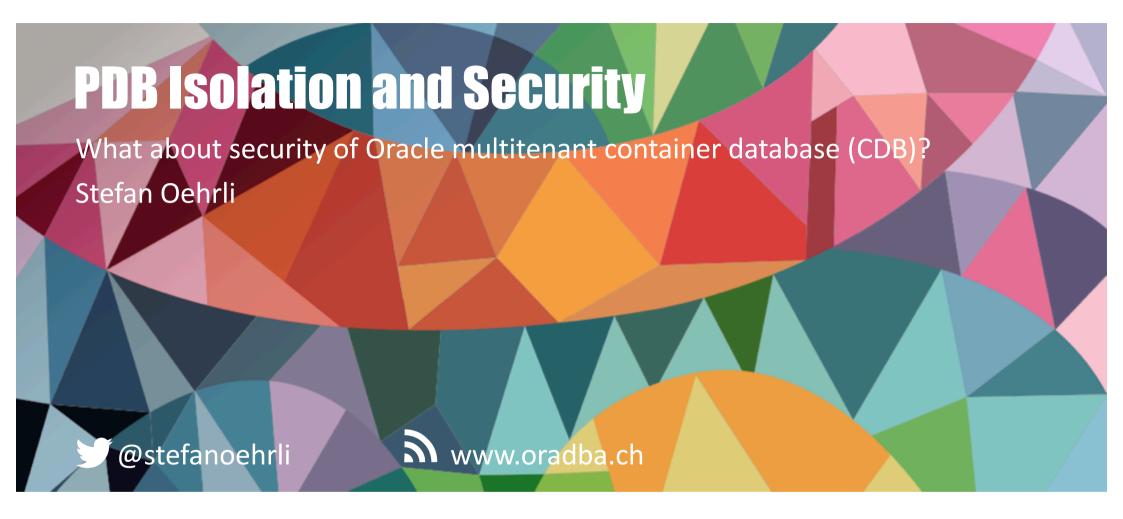

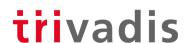

#### Trivadis – Our key figures

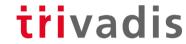

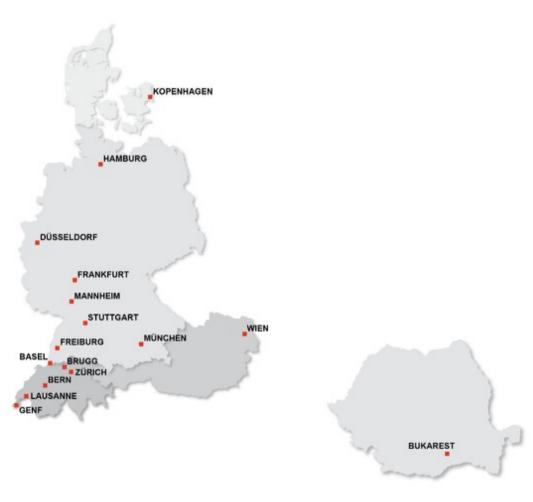

- Founded in 1994
- 16 Trivadis locations with more than 650 employees
- Sales of CHF 111 million (EUR 96 million)
- Over 250 Service Level Agreements
- More than 4000 training participants
- Research and development budget: CHF
   5.0 million
- More than 1900 projects each year with over 800 customers
- Financially independent and sustainably profitable

# **Stefan Oehrli**

Platform Architect, Trainer and Partner at Trivadis

- Since 1997 active in various IT areas
- Since 2008 with Trivadis AG
- More than 20 years of experience in Oracle databases

Focus: Protecting data and operating databases securely

- Security assessments and reviews
- Database security concepts and their implementation
- Oracle Backup & Recovery concepts and troubleshooting
- Oracle Enterprise User Security, Advanced Security, Database Vault, ...
- **Oracle Directory Services**

Co-author of the book The Oracle DBA (Hanser, 2016/07)

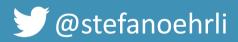

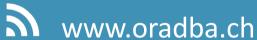

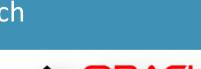

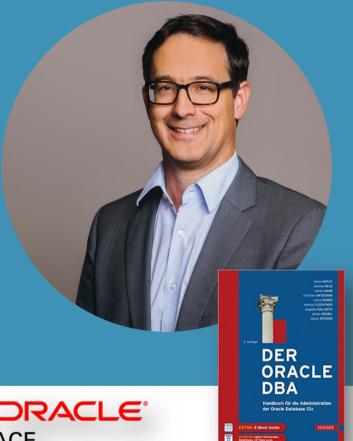

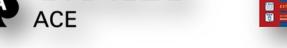

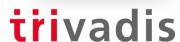

## Agenda

trivadis

- General Database Security
- Multitenant Container Database Challenges
- Isolation and Security Measures
- Outlook and potential enhancements
- Summary

# trivadis

# General Database Security

#### Top 10 Database Risks and Threats

#### trivadis

- Excessive privileges
- Privilege abuse
- Unauthorized privilege elevation
- Platform vulnerabilities
- SQL injection
- Weak audit
- Denial of service
- Database protocol vulnerabilities
- Weak authentication
- · Exposure of backup data

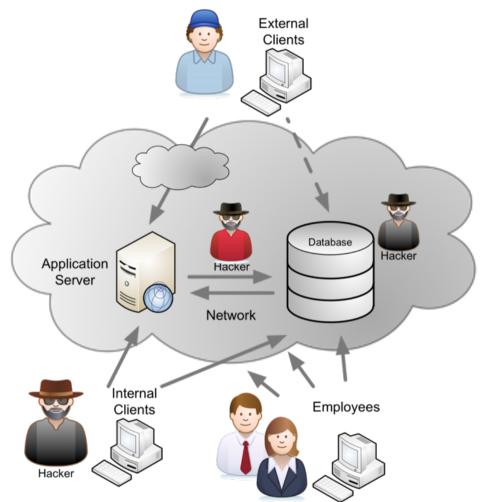

# Maximal Data Security Architecture

#### trivadis

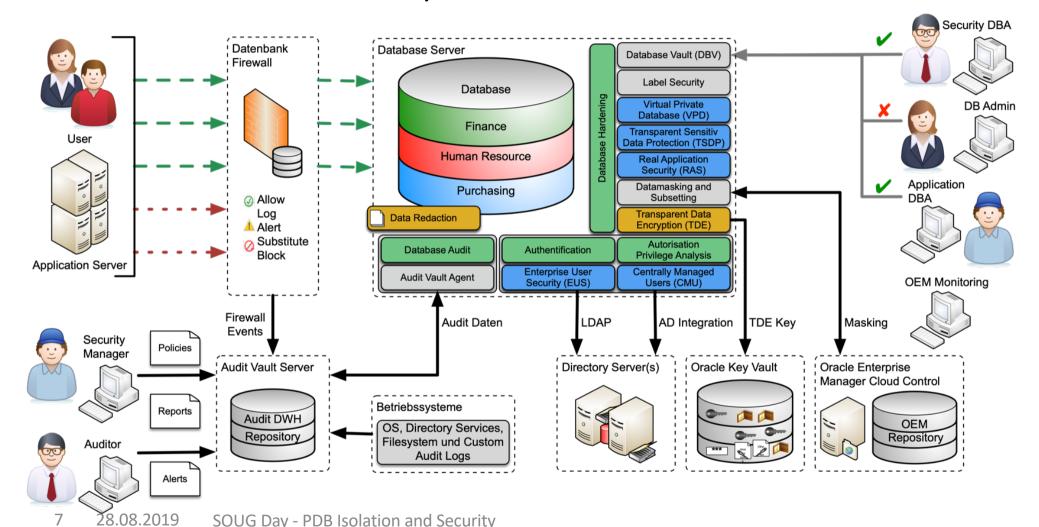

# Maximal Data Security Architecture - CDB trivadis

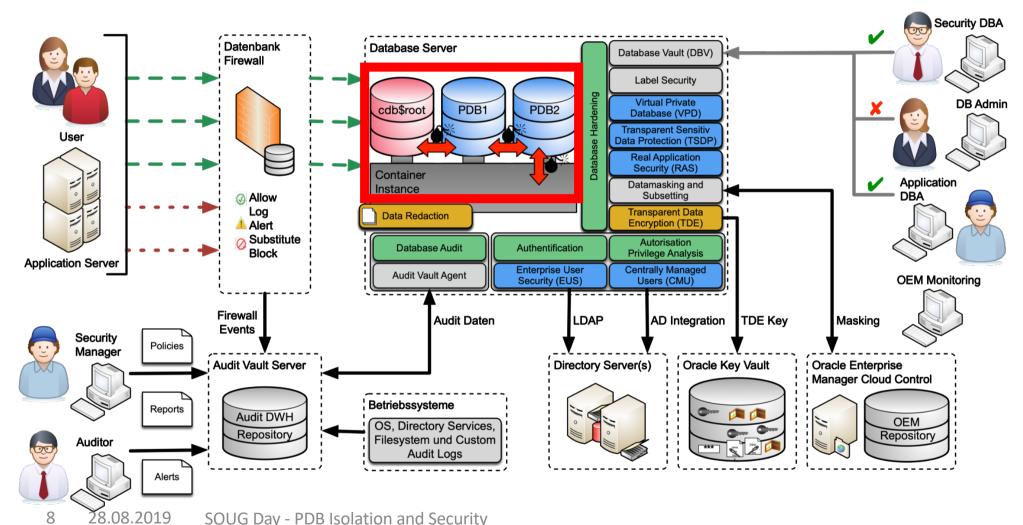

#### trivadis

# Multitenant Container Database Challenges

#### Multitenant Container Database Usage

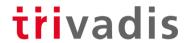

How are the multitenant container databases used?

- Simple replacement of the classic database (none-CDB) architecture with just one PDB
- Database consolidation using multiple PDBs
- Private DBAAS
- Public DBAAS

Infrastructure architecture

- Cloud, Hybrid or on-premises?
- Dedicated hardware
- Virtual environments
- Engineered System

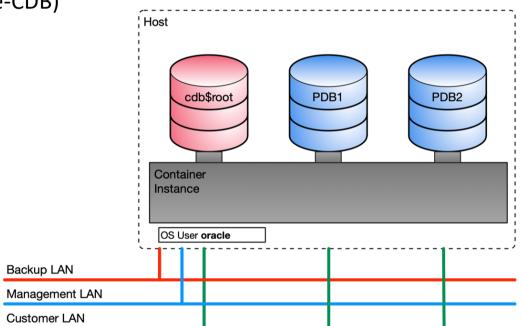

#### Multitenant Container Database Usage

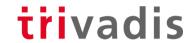

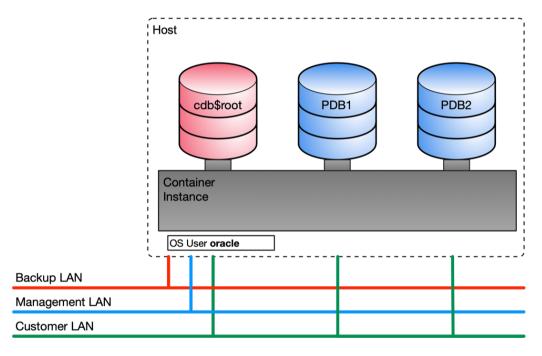

#### Security related questions

- Comprehensive privileges available in PDBs
- Strict security requirements and standards
- Industry dependent legal and compliance requirements

#### Corporate structure

- All just one legal entity
- More or less independent departments
- Several companies and subsidiaries
- Service provider for different companies

#### Isolation requirements vary

## But why isolation at all?

#### trivadis

- Just basic database security is not sufficient.
- PDB admin and user do have comprehensive privileges (DBAAS).
  - Full DBA role
  - ALTER SYSTEM, ALTER SESSION,...
  - PL/SQL packages and procedures
- Oracle bugs and feature allow to escape the boundaries of a PDB.
  - Scheduler jobs including OS calls
  - External table pre-processor scripts
  - PL/SQL Library calls
  - Java OS calls
- Resource management beyond the scope of PDBs

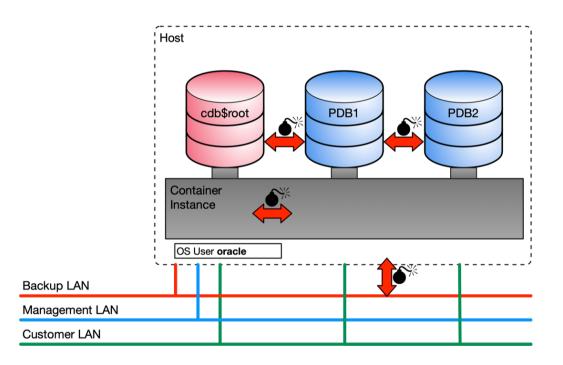

#### Risks in a DBAAS environment

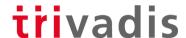

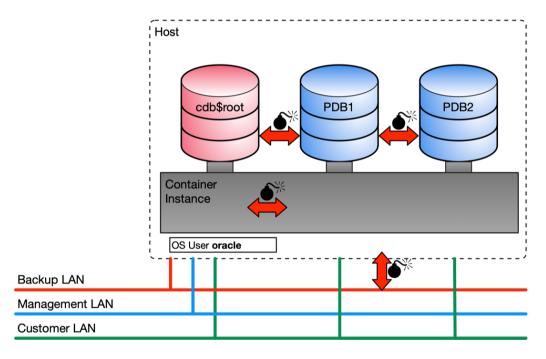

- PDB admin use privilege escalation.
- Excessive use of shared resources.
- Access sensitive data via shared resources e.g. backup or management LAN.
- Break out of PDB and get OS access as oracle.
- Gain access to the root container (cdb\$root)
- Gain access to other PDBs.
- Gain access to the network.
- Use of critical features like
  - Administration features
  - Oracle JVM
  - DBMS SCHEDULER
  - External table pre-processor

#### Risk all cleared?

# trivadis

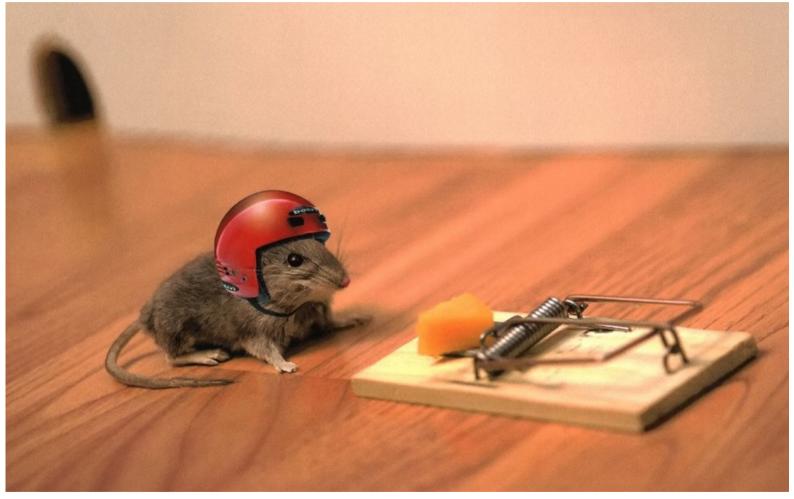

28.08.2019

SOUG Day - PDB Isolation and Security

#### trivadis

# Isolation and Security Measures

## Will we cook or why onions?

#### trivadis

- Measures on several levels are absolutely essential.
- Layered structure similar to an onion. E.g.
  - Secure and correct data
  - Secure application design
  - PDB hardening
  - PDB isolation and security
  - General CDB architecture
  - CDB hardening
  - OS Hardening
  - Network security
- The following functions such as lockdown profiles, path prefix and PDB OS credentials are only part of a holistic approach.

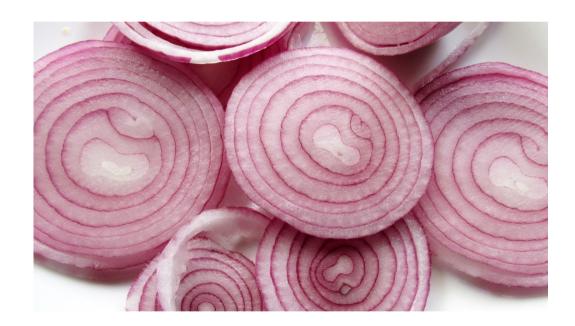

#### Possibilities for risk mitigation

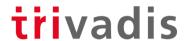

A multitenant container database provides the following features beyond regular security measures:

- PATH\_PREFIX and CREATE\_FILE\_DEST clause to limit data files and directory objects to certain paths.
- PDB\_OS\_CREDENTIAL parameter assigning a dedicated user account for OS interactions
- Lockdown profiles to restrict certain operations or functionalities in a PDBs

But what can you do with them...?

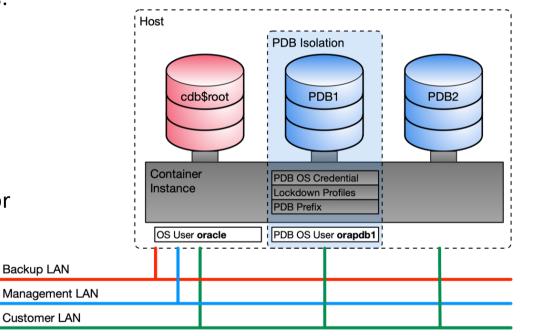

### Managing OS Access

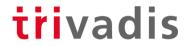

- Define a dedicated OS user account for system interactions.
- Based on **DBMS CREDENTIAL** package and init parameter **PDB OS CREDENTIAL**.
- Allows to define dedicated OS credential for:
  - External jobs that do not yet have an OS credential specified
  - External table pre-processors
  - PL/SQL library executions (EXTPROC)
- Can be defined globally or per PDB.
- Introduced with Oracle 12.2.0.1.

As far as theory goes...

- ... unfortunately there are still bugs (12g-19c)
- ... PDB OS CREDENTIAL does not work as expected for table pre-processor and EXTPROC.

#### Define credentials

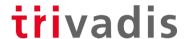

Create a credential in the cdb\$root for a corresponding OS user

```
BEGIN
    dbms credential.create credential(
    credential_name => 'PDBSEC_OS_USER',
username => 'orapdbsec',
    password => 'manager');
END;
```

Set the parameter at CDB level (older version did require a change via pfile)

```
ALTER SYSTEM SET pdb os credential=GENERIC PDB OS USER SCOPE=SPFILE;
```

Or individually per PDB

```
ALTER SESSION SET CONTAINER=pdbsec;
ALTER SYSTEM SET pdb os credential=PDBSEC OS USER SCOPE=SPFILE;
```

#### Manage File Access

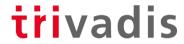

**PATH\_PREFIX** clause to restrict directory object paths

- Set per PDB at creation time. Can not be changed later.
- Restrictions and limitations when PATH\_PREFIX is used:
  - Existing directory objects might not work as expected.
  - PATH\_PREFIX string is always added as a prefix to all local directory objects in the PDB.
  - It does not apply to Oracle-supplied directory objects.
  - Does not affect files created by Oracle Managed Files.
  - Does not apply to data files or temporary files. Use CREATE\_FILE\_DEST

**CREATE\_FILE\_DEST** clause to restrict directory path for data files or temporary files.

- Implicit set DB\_CREATE\_FILE\_DEST. => can be modified / requires lockdown profile
- Enable Oracle Managed Files for the PDB.
- Specifies the default file system directory or Oracle ASM disk group for PDB files.

#### Configure File Access

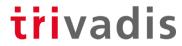

Manually create a PDB based on PDB\$SEED

```
CREATE PLUGGABLE DATABASE pdbsec

ADMIN USER pdbadmin IDENTIFIED BY LAB01schulung ROLES=(dba)

PATH_PREFIX = '/u01/oradata/pdbsec/directories/'

CREATE_FILE_DEST = '/u01/oradata/pdbsec/';
```

- Alternatively create a PDB based on a template PDB, dbca etc.
- Check current setting of PATH\_PREFIX in database properties

```
ALTER SESSION SET CONTAINER=pdbsec;

SELECT * FROM database_properties WHERE property_name='PATH_PREFIX';

PROPERTY_NAME PROPERTY_VALUE DESCRIPTION

PATH_PREFIX /u01/oradata/PDBSEC/directories All paths for objects such as directories are relative to this
```

#### Verify File Access – PATH\_PREFIX

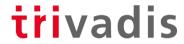

Create an Oracle directory object outside PATH PREFIX

```
SQL> CREATE DIRECTORY wrong_prefix AS '/tmp/test';
CREATE DIRECTORY wrong_prefix AS '/tmp/test'
*
ERROR at line 1:
ORA-65254: invalid path specified for the directory
```

Create an Oracle directory object inside PATH PREFIX

```
SQL> CREATE DIRECTORY no_prefix AS 'no_prefix';

Directory created.

SQL> SELECT directory_name, directory_path FROM dba_directories
2 WHERE origin_con_id=(SELECT con_id FROM v$pdbs);

DIRECTORY_NAME DIRECTORY_PATH

NO_PREFIX /u01/oradata/PDBSEC/directories/no_prefix
22 28.08.2019 SOUG Day-PDB Isolation and Security
```

### Verify File Access – CREATE\_FILE\_DEST trivadis

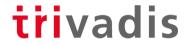

Create an Oracle tablespace with an absolute path outside CREATE FILE DEST

```
SQL> CREATE TABLESPACE wrong prefix DATAFILE '/tmp/wrong prefix.dbf' SIZE
1M;
CREATE TABLESPACE wrong prefix DATAFILE '/tmp/wrong prefix.dbf' SIZE 1M
ERROR at line 1:
ORA-65250: invalid path specified for file - /tmp/wrong prefix.dbf
```

Create an Oracle tablespace with an absolute path within CREATE FILE DEST and with OMF

```
SQL> CREATE TABLESPACE right prefix DATAFILE
    '/u01/oradata/PDBSEC/right prefix.dbf' SIZE 1M;
Tablespace created.
SQL> CREATE TABLESPACE no prefix datafile SIZE 1M;
Tablespace created.
```

#### Lockdown Profiles

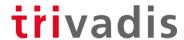

- Oracle introduced lockdown profiles with 12.1. However, they become interesting only in 12.2 or the better 18c/19c
- Lockdown profiles allows to restrict user operation in PDBs in a multitenant container database.
- It is possible to assign lockdown profiles to...
  - ... individual PDBs, if PDB LOCKDOWN is set while connected to a particular PDB.
  - ... all PDBs in a CDB, if PDB LOCKDOWN is set while connected to the CDB root.
  - ... application container, if PDB\_LOCKDOWN is set while connected to an application root
- The CREATE LOCKDOWN PROFILE statement must be issued from CDB or application root.
- Usage of lockdown profiles includes 3 steps:
  - Create a lockdown profile using CREATE LOCKDOWN PROFILE
  - Enable / disable user operations using ALTER LOCKDOWN PROFILE
  - Enable the corresponding lockdown profile using ALTER SYSTEM SET pdb lockdown=

#### Capabilities of Lockdown Profiles

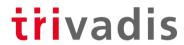

- ALTER LOCKDOWN PROFILE statement allows to enable or disable the following functions:
  - LOCKDOWN\_OPTIONS clause: User operations associated with certain database options.
  - LOCKDOWN FEATURES clause: User operations associated with certain database features.
  - LOCKDOWN STATEMENTS clause: The issuance of certain SQL statements.
- Function can either explicitly be disable or enable.
- Combination of ALL and EXCEPT is possible.
- Oracle 18c introduced a couple of enhancements for lockdown profiles:
  - Restrict user operation for ALL, LOCAL or COMMON user.
  - Create lockdown profiles based existing profiles as static copy or dynamic link.

#### LOCKDOWN OPTIONS clause

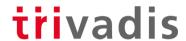

- The following database options can be restricted:
  - DATABASE QUEUING User operations associated with Oracle Database Advanced Queuing option
  - PARTITIONING User operations associated with Oracle Partitioning option
- Restriction explicit or with exclusion:
  - Use ALL to specify all options.
  - Use ALL EXCEPT to specify all options except the specified options.
  - Default is ENABLE OPTION ALL.
- Enable all options except DATABASE QUEUING

```
ALTER LOCKDOWN PROFILE sec default ENABLE OPTION
ALL EXCEPT = ('DATABASE QUEUING');
```

#### LOCKDOWN FEATURES clause

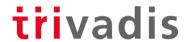

- LOCKDOWN FEATURES clause disable or enable user operations associated with certain database features.
- Supports a comprehensive list of database features and feature bundle e.g. AWR ACCESS, CONNECTIONS, JAVA, JAVA\_RUNTIME, NETWORK\_ACCESS, OS\_ACCESS, etc.
  - See Oracle documentation <u>ALTER LOCKDOWN PROFILE</u> for a complete list.
- Restriction explicit or with exclusion:
  - Use ALL to specify all features.
  - Use ALL EXCEPT to specify all features except the specified feature.
  - Default is ENABLE ALL.
- Disable OS\_ACCESS but explicitly enable TRACE\_VIEW\_ACCESS

```
ALTER LOCKDOWN PROFILE sec_default DISABLE FEATURE = ('OS_ACCESS');
ALTER LOCKDOWN PROFILE sec_default ENABLE FEATURE = ('TRACE_VIEW_ACCESS');
```

#### LOCKDOWN STATEMENTS clause

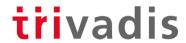

- LOCKDOWN\_ STATEMENTS clause disable or enable issuance of certain SQL statements.
  - Use DISABLE to disable the execution of specified SQL statements.
  - Use ENABLE to enable the execution of specified SQL statements.
- Restriction explicit or with exclusion:
  - Use ALL to specify all statements.
  - Use ALL EXCEPT to specify all statements except the specified statements.
  - Default is ENABLE STATEMENT ALL.
- The STATEMENT\_CLAUSES lets disable or enable specific clauses of the specified SQL statement.
- The OPTION CLAUSES lets disable or enable setting or modification of specific options.
  - E.g. disable all ALTER SYSTEM but allow ALTER SYSTEM SET cursor sharing
- Challenging to cover all critical statements, clause and options and not open a security flaw.

#### A few more examples

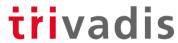

Disable ALTER SYSTEM but allow it for COMMON user and for clause KILL SESSION.

```
ALTER LOCKDOWN PROFILE sec_default DISABLE STATEMENT = ('ALTER SYSTEM');

ALTER LOCKDOWN PROFILE sec_default ENABLE

STATEMENT = ('ALTER SYSTEM') CLAUSE = ('SET') USERS=COMMON;

ALTER LOCKDOWN PROFILE sec_default ENABLE

STATEMENT = ('ALTER SYSTEM') CLAUSE = ('KILL SESSION');
```

- Create a new lockdown profile sec\_jvm based on sec\_default
- Enable Java and Java runtime

```
CREATE LOCKDOWN PROFILE sec_jvm FROM sec_default;
ALTER LOCKDOWN PROFILE sec_jvm ENABLE FEATURE = ('JAVA_RUNTIME');
ALTER LOCKDOWN PROFILE sec_jvm ENABLE FEATURE = ('JAVA');
```

#### Missing parts

## trivadis

- PDB isolation is no a replacement for a comprehensive security concept.
- Resource management is not covered at all.
- TDE, in particular TDE key management requires additional measures
- OS specific admin activities are not separated. e.g. Backup & Recover
- Although user are distinct by PDB\_OS\_CREDENTIAL, measures on the OS are still mandatory. => Layered Security
- Flaw in PDB isolation if poor lockdown profiles have been defined.

SOUG Day - PDB Isolation and Security

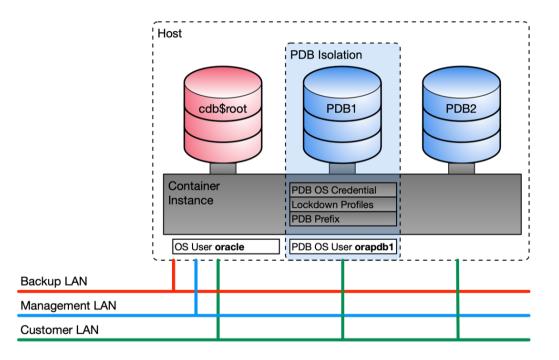

#### trivadis

# Outlook and potential enhancements

## Outlook and potential enhancements

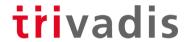

- In short term, waiting for the problems around PDB OS CREDENTIAL to be solved is still required.
  - Bug 25820082 PDB OS CREDENTIAL PARAMETER NOT WORKING
  - Bug 29926986 LISTENER SPAWNED EXTPROC FAILS WITH ORA-28575
  - Bug 29922316 EXTPROC FAILS WITH HS: CHILD EXTPROC FINISHED CALLING JSSU! STATUS = -1 WHEN DBMS CREDENTIAL CONFIGURED
  - Doc 29938722 PDB OS CREDENTIAL DOCUMENTION NEEDS TO INCLUDE CONFIGURATION REQUIREMENTS AND EXAMPLES
- Although the Java challenges are not yet covered by these bugs
- Oracle does struggle with similar challenges for their cloud services e.g. Oracle Autonomous Database

SOUG Day - PDB Isolation and Security

Discussions with the Oracle PM for PDBs have shown that solutions are needed and being developed. e.g. Linux CGROUPS, Linux Security Module (LSM) etc.

#### Oracle DB Nest

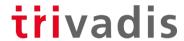

• A possible hint in Oracle 19c based on a few hidden parameter

| Parameter                                                           | Instance | Description                                                        |
|---------------------------------------------------------------------|----------|--------------------------------------------------------------------|
| _dbnest_enable<br>dbnest pdb fs conf                                | NONE     | dbNest enable<br>PDB Filesystem configuration                      |
| dbnest_pdb_fs_type<br>dbnest_pdb_scm_conf                           | DEFAULT  | PDB FS Type<br>PDB SCM configuration                               |
| _dbnest_pdb_scm_level<br>_dbnest_stage_dir<br>_instance_dbnest_name | STRICT1  | PDB SCM Level Staging directory configuration Instance dbNest Name |

- Reveals a functionality named DB Nest.
- Presentations from OOW 2018 have mentioned DB Nest as a security enhancement for Multitenant Databases

#### Oracle DB Nest

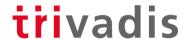

The exact functionality can only be guessed at the moment.

Control and isolation of...

- OS resources used by a PDB
- File system isolation per PDB
- Secure computing
- ...?

Oracle Open World 2019 is soon ©

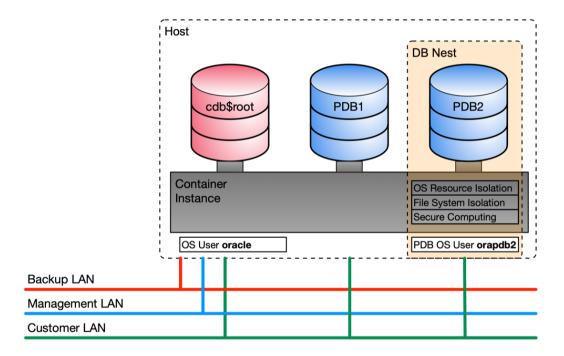

# trivadis

# Summary

#### Summary

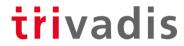

- It is not exclusively a customer challenge. Oracle has to solve similar issues for its cloud products.
- Lockdown profiles, PATH PREFIX, PDB OS CREDENTIAL etc. do provide basic functionality to implement PDB Isolation. But...
  - ... there are still a few bugs.
  - ... not all use cases are covered e.g. resource management, java etc.
- What used to be true is still true.
  - Do not install Oracle JVM in security-critical databases!
  - If it is not absolutely necessary.
- The opening of an SR on this topic is simply cumbersome and laborious.
- The new functionality DB Nest does look promising.

Despite the limitations, these functions offer basic functionalities to make the PDB more secure and to start implementing isolation.

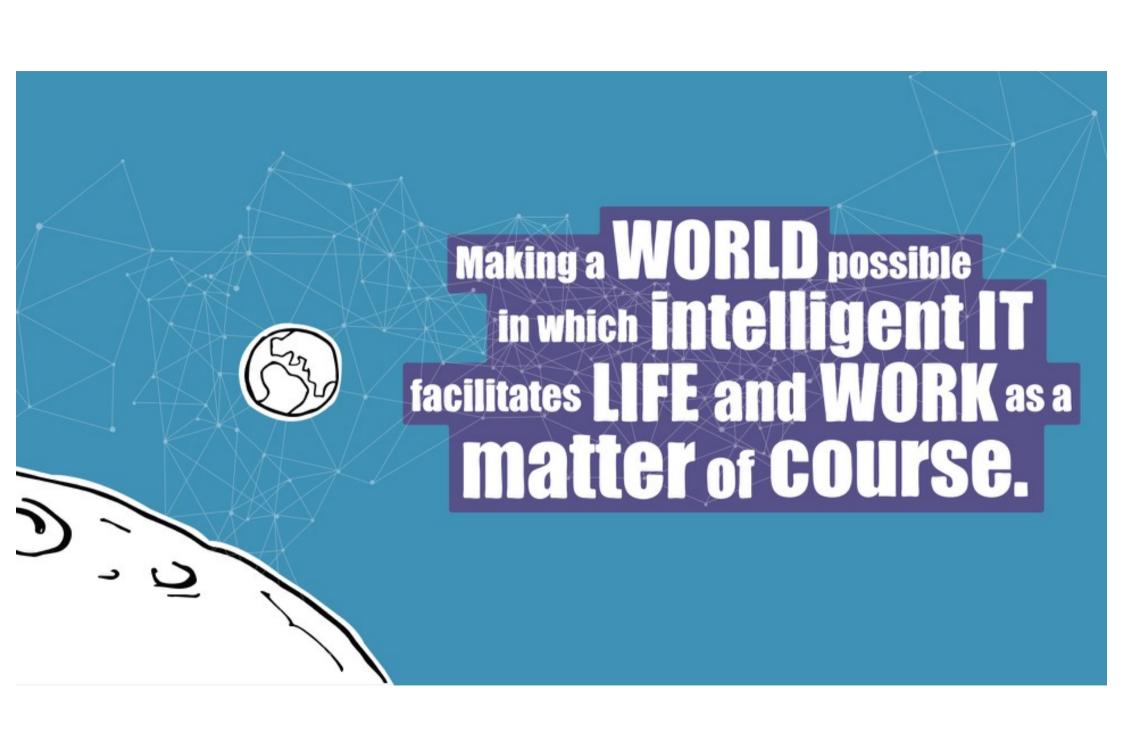